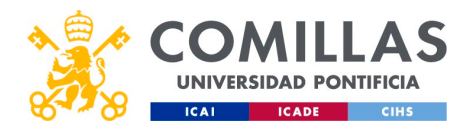

# **Procedimientos y reservas**

## **Gimnasio del Campus de Alberto Aguilera**

Normativa para reservar las Pistas Polideportivas Ala Este y Ala Oeste:

- Las pistas polideportivas son de uso exclusivo para alumnos antiguos alumnos y personal de Comillas.
- Las competiciones internas, escuelas y equipos universitarios tendrán prioridad absoluta.

**Procedimiento para hacer reservas:** Es obligatorio reservar con 24 horas de antelación. Debes consultar la disponibilidad de las pistas en nuestra Web RESERVAS. Exceder el horario reservado y demorar reservas de otros usuarios, así como hacer mal uso de las instalaciones, vestuarios, etc., conllevará la nulidad completa del bono y la imposibilidad de poder adquirir otro durante 3 meses.

Sólo se pueden reservar 2 horas, no consecutivas, a la semana por clave de alumno y bono de reservas.

Sólo se podrán hacer reservas para la semana actual y la próxima.

Deportes NO tiene la obligación de prestar material deportivo.

Deportes se reserva el derecho a anular reservas por motivos ajenos a la Unidad, por causas justificadas o por compromisos institucionales. Todas las reservas anuladas por la Unidad de Deportes, no serán descontadas de sus correspondientes bonos.

# **Gimnasio del Campus de Cantoblanco**

**Nota:** El trámite de reserva de instalaciones, se tendrá que hacer por correo electrónico. Las reservas de instalaciones solo se podrán realizar para la semana actual y la próxima.

## **Normativa para reservar las Pistas Polideportivas de Cantoblanco**

DE LUNES A VIERNES DE 12:00 A 17:00 HORAS EN INFORMACIÓN

## **PROCEDIMIENTO ORDINARIO:**

**Paso 1:** Enviar correo electrónico, previa visualización del cuadrante de reservas en la web, a [rperez@comillas.edu](mailto:rperez@comillas.edu) con 24 horas de antelación como mínimo. Esperando contestación vía e-mail y que aparezca en el cuadrante de la web.

**Paso 2:** Tras recibir confirmación vía e-mail. Pedir la llave de la pista en INFORMACIÓN dejando el carnet de la universidad.

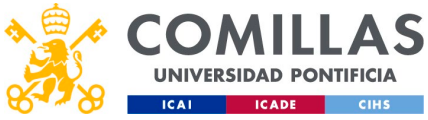

**Paso 3:** Devolver las llaves en INFORMACIÓN después de jugar y recoger el carnet de la universidad.

## **PROCEDIMIENTO EXTRAORDINARIO:**

Utilizaremos este procedimiento para utilización de las pistas tras la reserva en el mismo día.

**Paso 1:** Saber previamente si está o no reservado en la web.

**Paso 2:** Si está libre, solicitar la llave en Información dejando el carnet de la universidad.

**Paso 3:** Devolver las llaves en INFORMACIÓN después de jugar y recoger el carnet de la universidad.

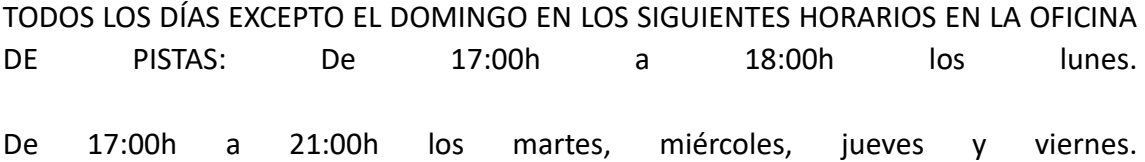

Sábados de 10:00h a 14:00h.

En este horario se ha de solicitar apertura de pistas presentando el carnet de la universidad en la OFICINA DE PISTAS a los becarios de la Unidad de Deportes habiendo realizado previamente el paso 1 del procedimiento ordinario o el paso 1 del procedimiento extraordinario.

**Organiza:** Teatro Real

### **Préstamo de material deportivo en Cantoblanco:**

Se ha de dejar el carnet de la universidad al pedir el material en horario de oficina de deportes de Cantoblanco.La Devolución de material prestado se realizará en la oficina de deportes en un máximo de dos días.

Horario de oficina de la Unidad de Deportes de Cantoblanco: Martes de 12:00 a 13:00 y de 14:00 a 15:00 - Miércoles de 12:00 a 12:30 y de 14:00 a 15:00.